# Learning Ranking Functions with SVMs

CS4780/5780 – Machine Learning Fall 2012

Thorsten Joachims Cornell University

T. Joachims, Optimizing Search Engines Using Clickthrough Data, Proceedings of the ACM Conference on Knowledge Discovery and Data Mining (KDD), ACM, 2002.

http://www.cs.cornell.edu/People/tj/publications/joachims 02c.pdf

## Adaptive Search Engines

- Current Search Engines
  - One-size-fits-all
  - Hand-tuned retrieval function
- Hypothesis
  - Different users need different retrieval functions
  - Different collections need different retrieval functions
- Machine Learning
  - Learn improved retrieval functions
  - User Feedback as training data

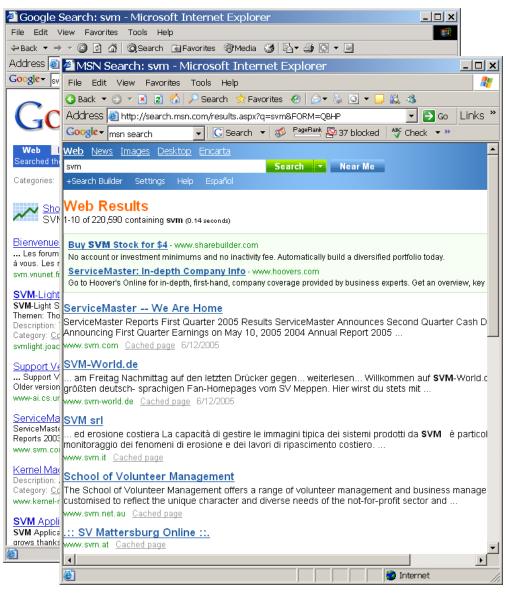

#### Overview

- How can we get training data for learning improved retrieval functions?
  - Explicit vs. implicit feedback
  - Absolute vs. relative feedback
  - User study with eye-tracking and relevance judgments
- What learning algorithms can use this training data?
  - Ranking Support Vector Machine
  - User study with meta-search engine

#### Sources of Feedback

- Explicit Feedback
  - Overhead for user
  - Only few users give feedback
    - => not representative
- Implicit Feedback
  - Queries, clicks, time, mousing, scrolling, etc.
  - No Overhead
  - More difficult to interpret

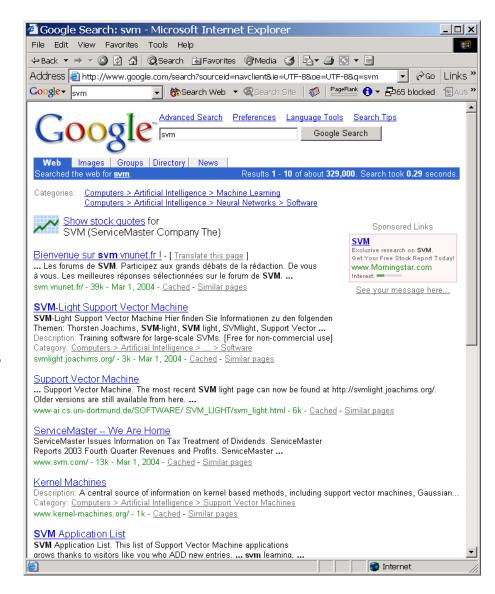

#### Feedback from Clickthrough Data

Relative Feedback: Clicks reflect preference between observed links.

Absolute Feedback: The clicked links are relevant to the query.

- 1. Kernel Machines http://svm.first.gmd.de/
- 2. Support Vector Machine <a href="http://jbolivar.freeservers.com/">http://jbolivar.freeservers.com/</a>
- 3. SVM-Light Support Vector Machine http://ais.gmd.de/~thorsten/svm light/
- 4. An Introduction to Support Vector Machines http://www.support-vector.net/
- 5. Support Vector Machine and Kernel ... References http://svm.research.bell-labs.com/SVMrefs.html
- 6. Archives of SUPPORT-VECTOR-MACHINES ... http://www.jiscmail.ac.uk/lists/SUPPORT...
- 7. Lucent Technologies: SVM demo applet http://svm.research.bell-labs.com/SVT/SVMsvt.html
- 8. Royal Holloway Support Vector Machine http://svm.dcs.rhbnc.ac.uk

Rel(1), NotRel(2), Rel(3), NotRel(4), NotRel(5), NotRel(6), Rel(7)

# User Study: Eye-Tracking and Relevance

- Scenario
  - WWW search
  - Google search engine
  - Subjects were not restricted
  - Answer 10 questions
- Eye-Tracking
  - Record the sequence of eye movements
- Google Search Images Groups Directory earched the web for michael jordan statistician The Statistician - Things That Make You Go Hmmmm ... Things That Make You Go Hmmm... Our intent in developing this section of The Statistician was to provide the webmasters with diverse information. ... www.thestatistician.com/archives/080802/hmmm.html - 41k - Cached - Similar pages The Statistician - Things That Make You Go Hmmmm ... Nothing, 1,302,540, 0,501177394. The \$20 Million A Year Man "I can accept failure, but I can't accept not trying." - Michael Jordan Michael Jeffrey Jordan ... www.thestatistician.com/archives/080801/page32.html - 20k - Cached - Similar pages <a href="http://infolab.cs.uchicago.edu/webseer/">WebSeer</A> ... ... Searching for "Michael Jordan, photograph" retrieves images of Jordan kissing the ... Carnegie-Mellon's. University of Chicago statistician Yali Amit ... www-news.uchicago.edu/releases/96/961120.webseer.shtml - 9k - Cached -... Head Coach/Offensive Coordinator: Michael Esposito, Defensive Coordinator: Brad Winder, Defensive Line ... Quarterbacks: Jordan Haylor, Head Statistician: Steve St ... www.footballme.com/coaches%20list.htm - 17k - Cached - Similar pages
- Analyze how users scan the results page of Google
- Relevance Judgments
  - Ask relevance judges to explicitly judge the relevance of all pages encountered
  - Compare implicit feedback from clicks to explicit judgments

### What is Eye-Tracking?

Eye tracking device

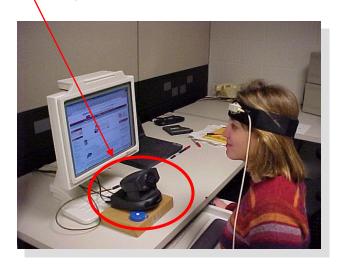

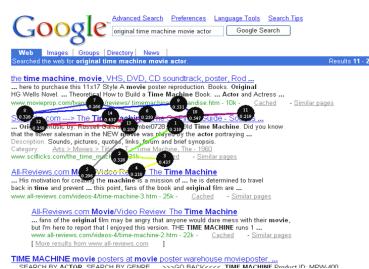

Device to detect and record where and what people look at

- Fixations: ~200-300ms;
   information is acquired
- Saccades: extremely rapid movements between fixations
- Pupil dilation: size of pupil indicates interest, arousal

<sup>&</sup>quot;Scanpath" output depicts pattern of movement throughout screen. Black markers represent fixations.

## Conclusion: Viewing Behavior

- Users most frequently view two abstracts
- Users typically view results in order from top to bottom
- Users view links one and two more thoroughly and often
- Users click most frequently on link one
- Users typically do not look at links below before they click (except maybe the next link)
- => Design strategies for interpreting clickthrough data that respect these properties!

# Are Clicks Absolute Relevance Judgments?

- Clicks depend not only on relevance of a link, but also
  - On the position in which the link was presented
  - The quality of the other links
- => Interpreting Clicks as absolute feedback extremely difficult!

#### Strategies for Generating Relative Feedback

#### Strategies

- "Click > Skip Above"
  - **(3>2), (5>2), (5>4)**
- "Last Click > Skip Above"
  - -(5>2), (5>4)
- "Click > Earlier Click"
  - **(3>1), (5>1), (5>3)**
- "Click > Skip Previous"
  - -(3>2), (5>4)
- "Click > Skip Next"
  - **(1>2), (3>4), (5>6)**

- 1. Kernel Machines http://www.kernel-machines.org/
- 2. Support Vector Machine <a href="http://jbolivar.freeservers.com/">http://jbolivar.freeservers.com/</a>
- 3. SVM-Light Support Vector Machine http://ais.gmd.de/~thorsten/svm light/
- 4. An Introduction to SVMs http://www.support-vector.net/
- 5. Support Vector Machine and ... http://svm.bell-labs.com/SVMrefs.html
- 6. Archives of SUPPORT-VECTOR... http://www.jisc.ac.uk/lists/SUPPORT...
- 7. Lucent Technologies: SVM demo applet http://svm.bell-labs.com/SVMsvt.html
- 8. Royal Holloway SVM http://svm.dcs.rhbnc.ac.uk
- 9. SVM World http://www.svmworld.com
- 10. Fraunhofer FIRST SVM page http://svm.first.gmd.de

#### Comparison with Explicit Feedback

| Explicit Feedback       | Abstracts       |
|-------------------------|-----------------|
| Data                    | Phase I         |
| Strategy                | ''normal''      |
| Inter-Judge Agreement   | 89.5            |
| Click > Skip Above      | $80.8 \pm 3.6$  |
| Last Click > Skip Above | $83.1 \pm 3.8$  |
| Click > Earlier Click   | $67.2 \pm 12.3$ |
| Click > Skip Previous   | $82.3 \pm 7.3$  |
| Click > No Click Next   | $84.1 \pm 4.9$  |

=> All but "Click > Earlier Click" appear accurate

# Learning Retrieval Functions from Pairwise Preferences

- Idea: Learn a ranking function, so that number of violated pair-wise training preferences is minimized.
- Form of Ranking Function: sort by  $U(q,d_i) = w_1 * (\#of \ query \ words \ in \ title \ of \ d_i) \\ + w_2 * (\#of \ query \ words \ in \ anchor) \\ + ... \\ + w_n * (page-rank \ of \ d_i) \\ = w * \Phi(q,d_i)$
- Training: Select w so that

```
if user prefers d_i to d_i for query q,
then
U(q, d_i) > U(q, d_j)
```

### Ranking Support Vector Machine

Find ranking function with low error and large margin

$$min \qquad \frac{1}{2}\vec{w} \cdot \vec{w} + C \sum_{i,j,k} \xi_{kij}$$

$$s.t. \qquad \vec{w} \cdot \Phi(q_1, d_i) \ge \vec{w} \cdot \Phi(q_1, d_j) + 1 - \xi_{1ij}$$

$$...$$

$$\vec{w} \cdot \Phi(q_n, d_i) \ge \vec{w} \cdot \Phi(q_n, d_j) + 1 - \xi_{nij}$$

- Properties
  - Convex quadratic program
  - Non-linear functions using Kernels
  - Implemented as part of SVM-light
  - http://svmlight.joachims.org

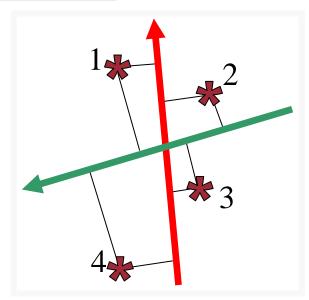

#### Experiment

- Meta-Search Engine "Striver"
  - Implemented meta-search engine on top of Google, MSNSearch, Altavista, Hotbot, Excite
  - Retrieve top 100 results from each search engine
  - Re-rank results with learned ranking functions
- Experiment Setup
  - User study on group of ~20 German machine learning researchers and students
    - => homogeneous group of users
  - Asked users to use the system like any other search engine
  - Train ranking SVM on 3 weeks of clickthrough data
  - Test on 2 following weeks

## Which Ranking Function is Better?

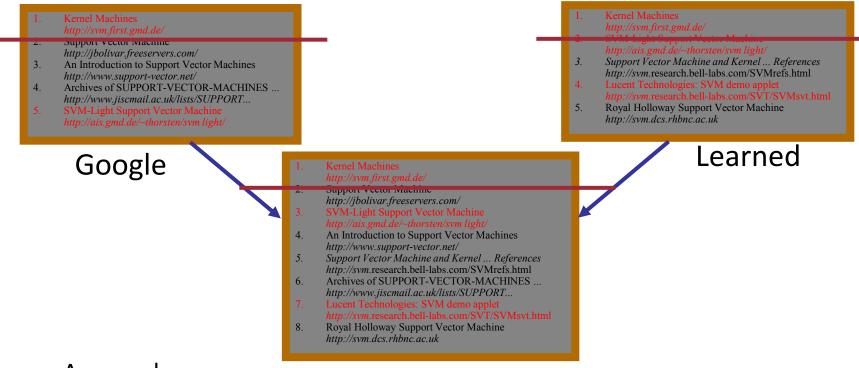

- Approach
  - Experiment setup generating "unbiased" clicks for fair evaluation.
- Validity
  - Clickthrough in combined ranking gives same results as explicit feedback under mild assumptions [Joachims, 2003].

#### Results

| Ranking A | Ranking B | A better | B better | Tie | Total |
|-----------|-----------|----------|----------|-----|-------|
| Learned   | Google    | 29       | 13       | 27  | 69    |
| Learned   | MSNSearch | 18       | 4        | 7   | 29    |
| Learned   | Toprank   | 21       | 9        | 11  | 41    |

#### Result:

- Learned > Google
- Learned > MSNSearch
- Learned > Toprank

Toprank: rank by increasing minimum rank over all 5 search engines

# Learned Weights

| • | Weight | Feature                                              |
|---|--------|------------------------------------------------------|
| • | 0.60   | cosine between query and abstract                    |
| • | 0.48   | ranked in top 10 from Google                         |
| • | 0.24   | cosine between query and the words in the URL        |
| • | 0.24   | doc ranked at rank 1 by exactly one of the 5 engines |
| • | •••    |                                                      |
| • | 0.22   | host has the name "citeseer"                         |
| • | •••    |                                                      |
| • | 0.17   | country code of URL is ".de"                         |
| • | 0.16   | ranked top 1 by HotBot                               |
| • | •••    |                                                      |
| • | -0.15  | country code of URL is ".fi"                         |
| • | -0.17  | length of URL in characters                          |
| • | -0.32  | not ranked in top 10 by any of the 5 search engines  |
| • | -0.38  | not ranked top 1 by any of the 5 search engines      |
|   |        |                                                      |

#### Conclusions

- Clickthrough data can provide accurate feedback
  - Clickthrough provides relative instead of absolute judgments
- Ranking SVM can learn effectively from relative preferences
  - Improved retrieval through personalization in meta search
- Current and future work
  - Exploiting query chains
  - Other implicit feedback signals
  - Adapting intranet search for ArXiv.com
  - Recommendation
  - Robustness to "click-spam"
  - Learning theory for interactive learning with preference
  - Further user studies to get more operational model of user behavior

## Feedback across Query Chains

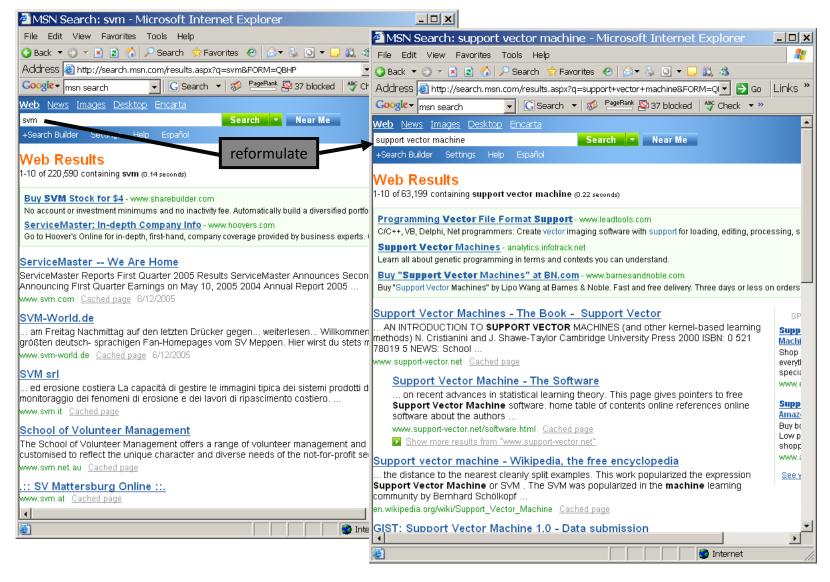